であることから、[波ダッシュ問題と](http://x0213.org/wiki/wiki.cgi?page=%C7%C8%A5%C0%A5%C3%A5%B7%A5%E5%CC%E4%C2%EA)いいます。

<u>Unicode</u> 2009年には、この実装を指定しているのがある。

[JIS X 0208](http://x0213.org/wiki/wiki.cgi?page=JIS+X+0208)

[Unicode](http://x0213.org/wiki/wiki.cgi?page=Unicode) [\(ISO/IEC 10646](http://x0213.org/wiki/wiki.cgi?page=ISO%2FIEC+10646) UCS) \_\_\_\_\_\_

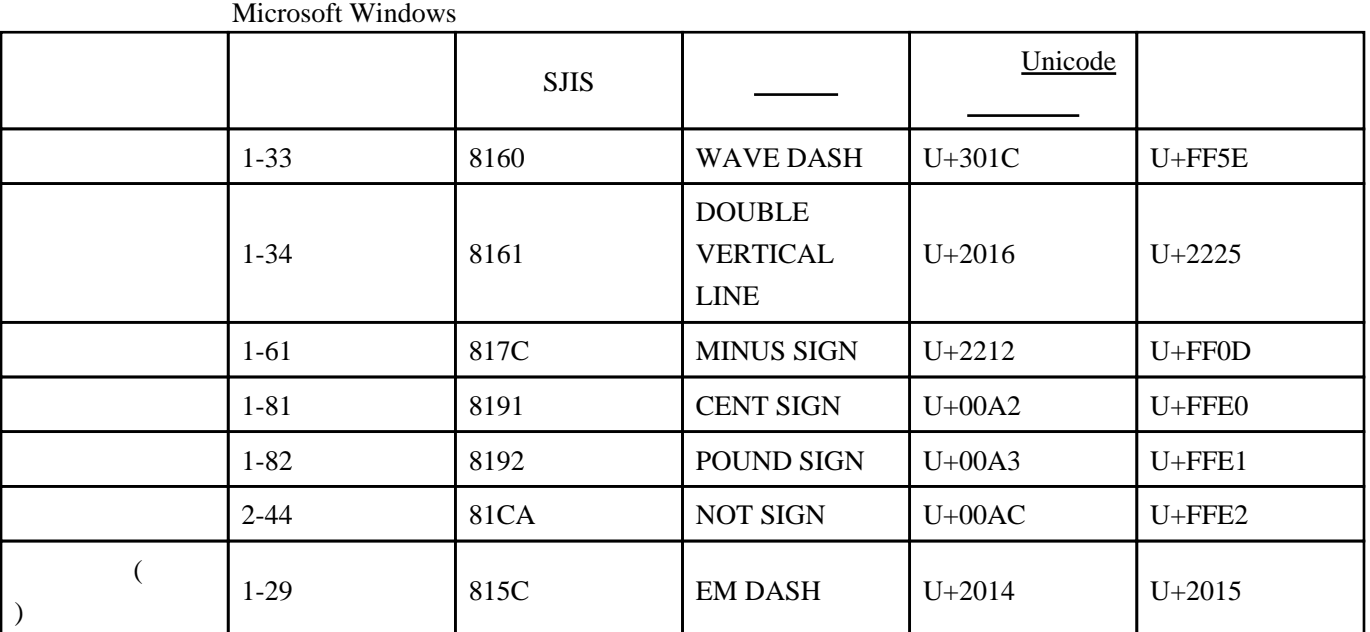

Unicode Linux

 $\alpha$ 

 $(WAVE DASH)$  SJIS 0x8160 [Unicode](http://x0213.org/wiki/wiki.cgi?page=Unicode) <u>COMETER (FULLWIDTH TILDE, SALE</u> SJIS U+FF5E SJIS ?

[Unicode](http://x0213.org/wiki/wiki.cgi?page=Unicode) CP932 (MS932, Windows-31J

) and  $\overline{\phantom{a}}$ [Shift\\_JIS](http://x0213.org/wiki/wiki.cgi?page=Shift%5FJIS)

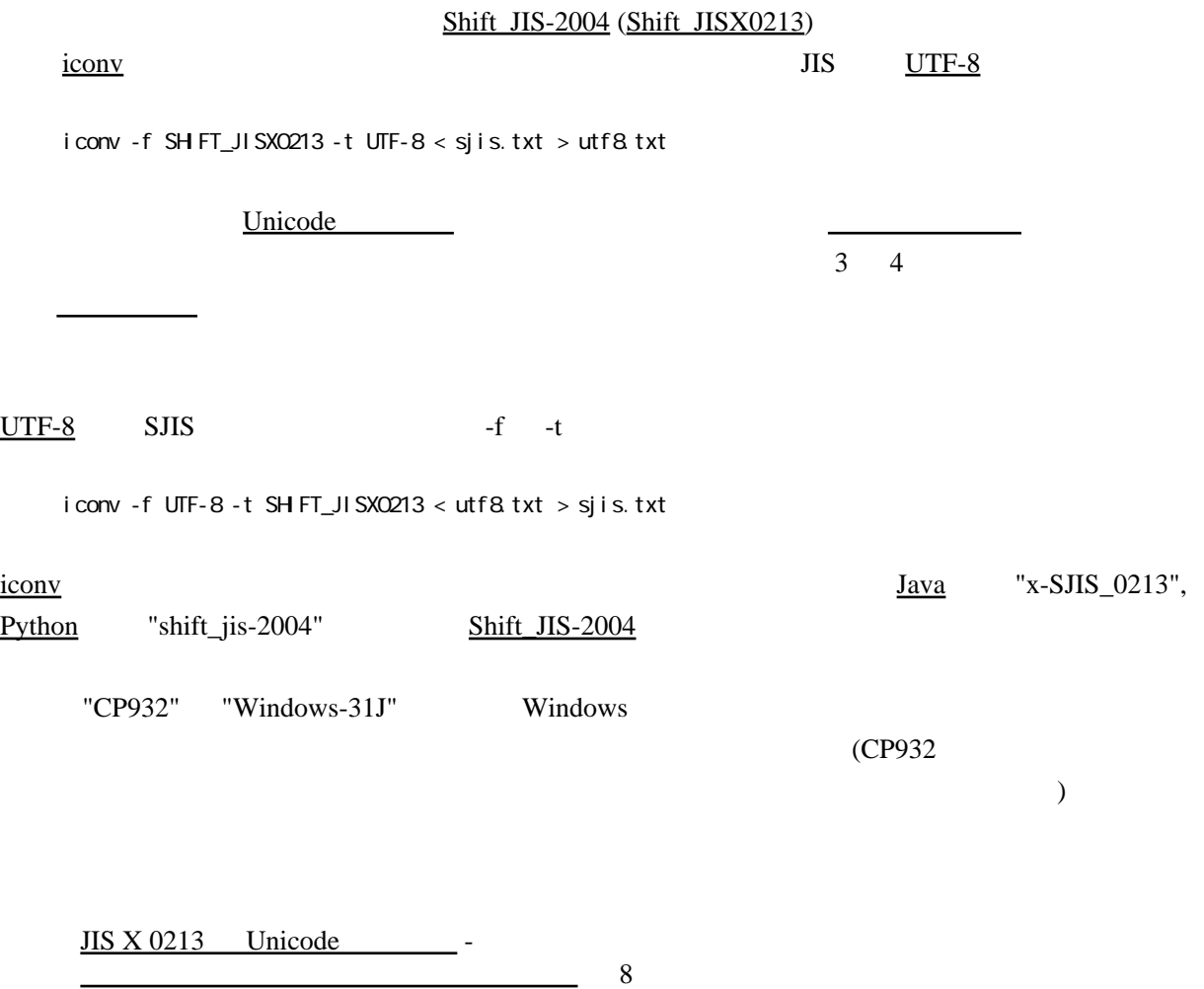

この問題を引き起こさないためには、上記「正し[い符号位置](http://x0213.org/wiki/wiki.cgi?page=%C9%E4%B9%E6%B0%CC%C3%D6)」への変換を行うコード変換を常に